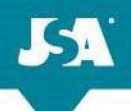

# **2024 Certification for Excellus/Univera MA, MAPD and Supplement products**

All agents must complete the **Excellus Medicare Annual Certification program** annually via the Miramar system to be able to market the Excellus Medicare products and/or to be eligible to be paid commissions and/or renewals.

#### **Please find instructions listed below:**

For Excellus/Univera MA, MAPD and Supplement products, Excellus accepts AHIP, The Convey Core (available mid-August), NABIP, and PinPoint Core equivalents. Agents can appoint with Excellus/ Univera through Convey's Miramar:Agent website at any time.

Training and credentialing through the **Miramar-agent** platform can be accessed through this link; https://www.miramar-agent.com/ (it is recommended to use **Microsoft Edge** as your browser, if possible)

- For New Users: Select **"Register as an Agent"**
- **• For those returning to Miramar-Agent: To login enter your username and password and then click "Log In"**

If you have forgotten your user name or password, select the **option** above the log in button and you will be guided on how to retrieve that info.

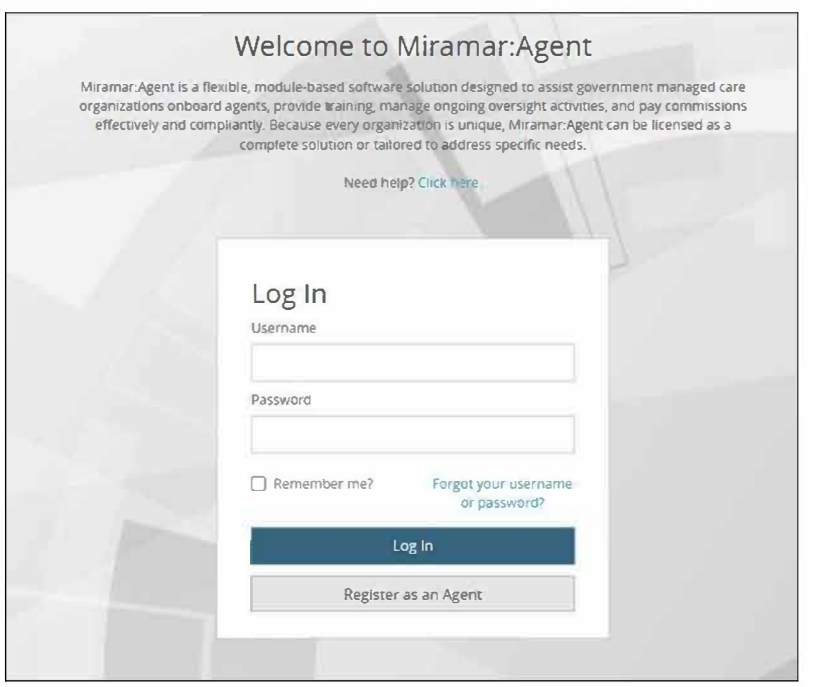

### **Steps:**

**1.** To start the training, register for a program by clicking on the **"Register New Program"** button.

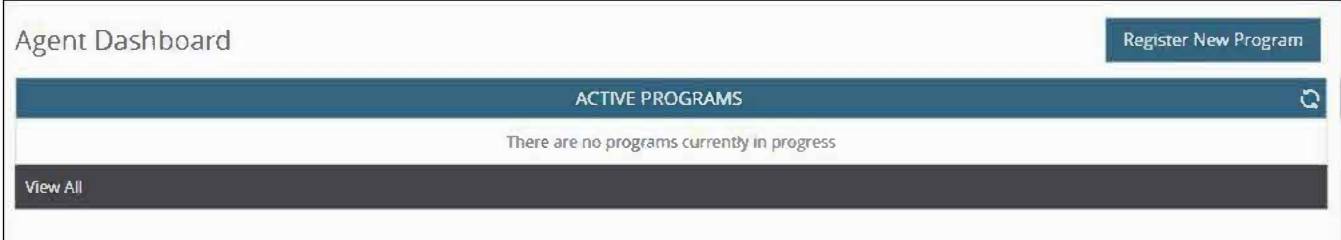

### 2. The Registration Code for the **JSA** program is: **EHPJSA2829**

3. Proceed through the program steps. The Excellus Product Training PDF is attached, should you wish to print and have handy for the Excellus product test.

4. When you've completed all required steps, you will be notified that you are Ready To Sell.

## **If you experience issues using Miramar Agent,** we recommend the following:

- 1. be sure you are using a computer or laptop. Do not use an iPad or tablet
- 2. Use Edge as your browser if possible
- 3. allow pop-ups
- 4. clear cookies
- s. close browser window (all windows not just the current tab)
- 6. re-open browser
- 7. clear cookies again
- 8. log in; use private/incognito mode (optional, but helps)

\*\*\*\*\*\*\*\*\*\*\*\*\*\*\*\*\*\*\*\*\*\*\*\*\*\*\*\*\*\*\*\*\*\*\*\*\*\*\*\*\*\*